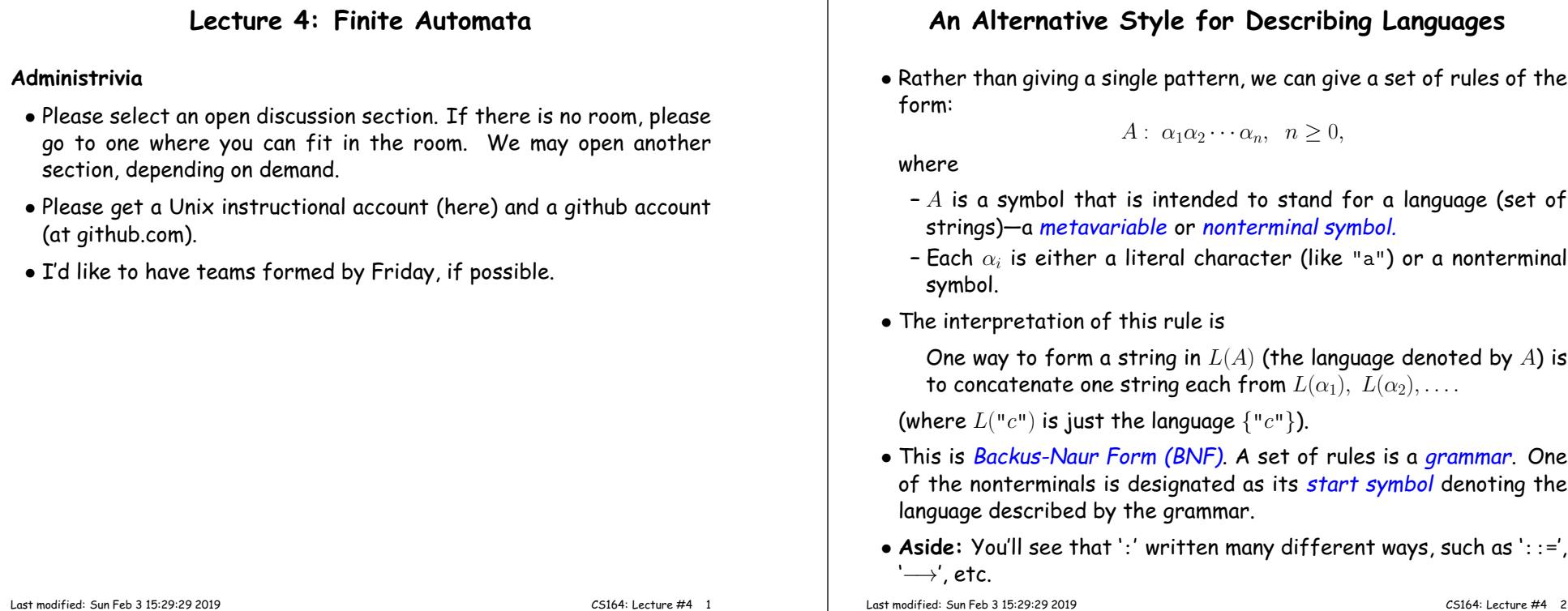

#### **Some Abbreviations**

- The basic form from the last slide is goo<sup>d</sup> for formal analysis, but not for writing.
- So, we can allow some abbreviations that are obviously exandableinto the basic forms:

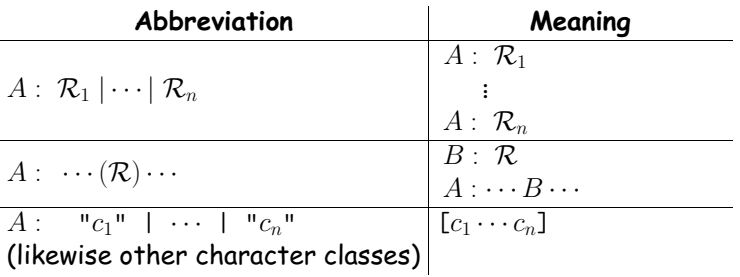

#### **Some Technicalities**

- From the definition, each nonterminal in <sup>a</sup> grammar defines <sup>a</sup> language. Often, we are interested in just one of them (the *start* symbol), and the others are auxiliary definitions.
- The definition of what <sup>a</sup> rule means ("One way to form <sup>a</sup> string in  $L(A)$  is...") leaves open the possibility that there are other ways to form items in  $L(A)$  than covered in the rule.
- $\bullet$  We need that freedom in order to allow multiple rules for  $A$ , but we don't really want to include strings that aren't covered by some rule.
- So precise mathematical definitions throw in sentences like:

A grammar defines the <mark>minimal</mark> languages that contain all strings that satisfy the rules.

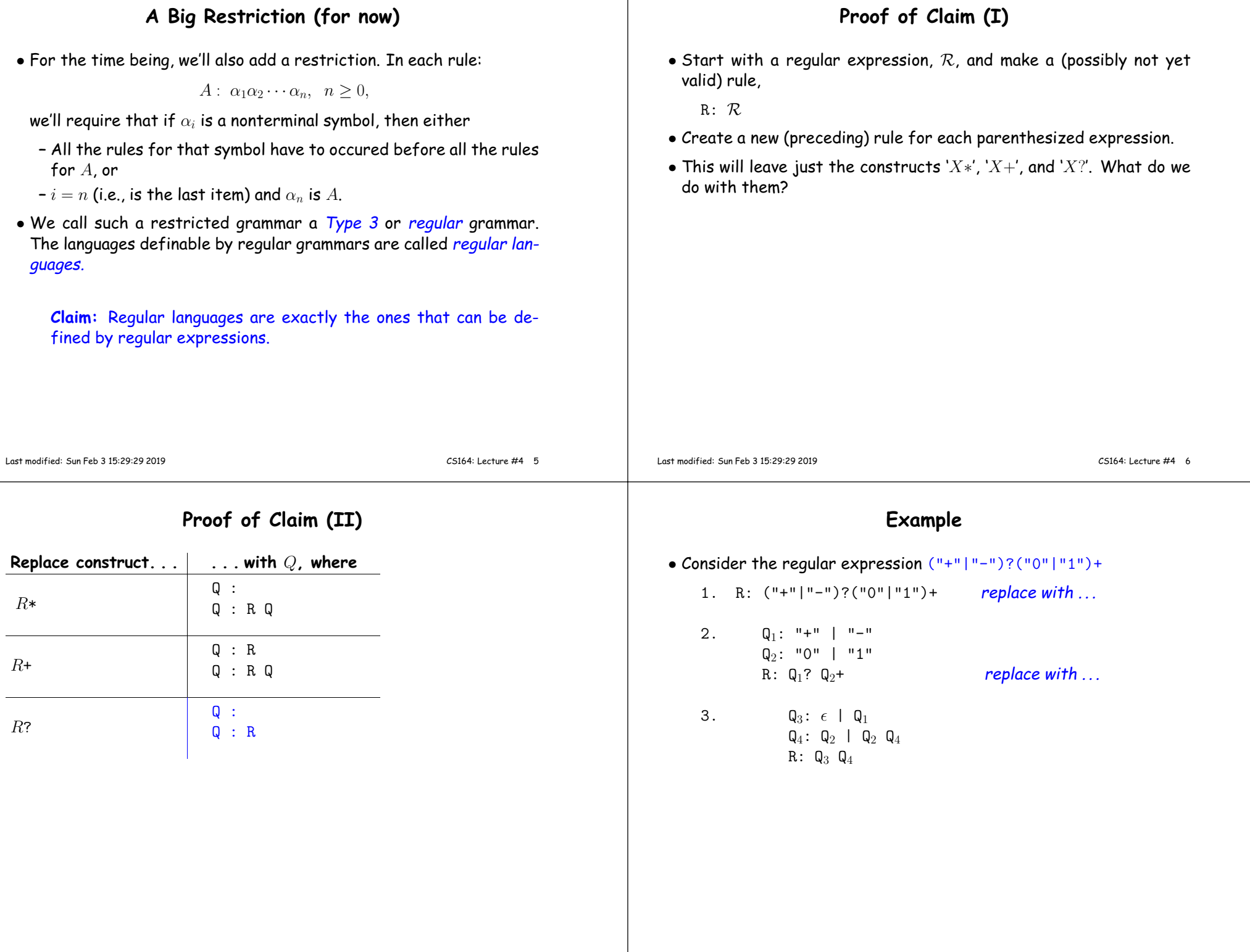

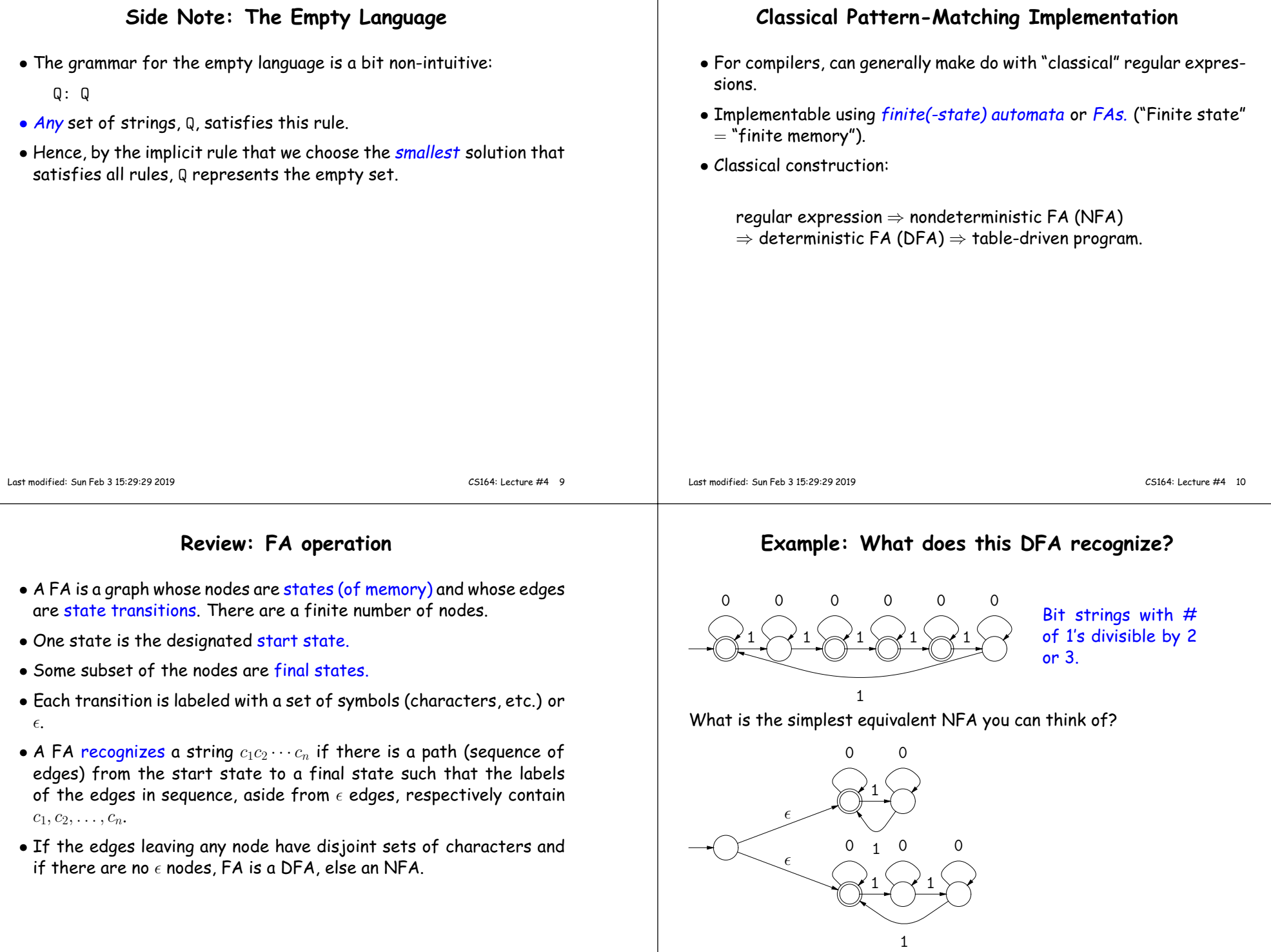

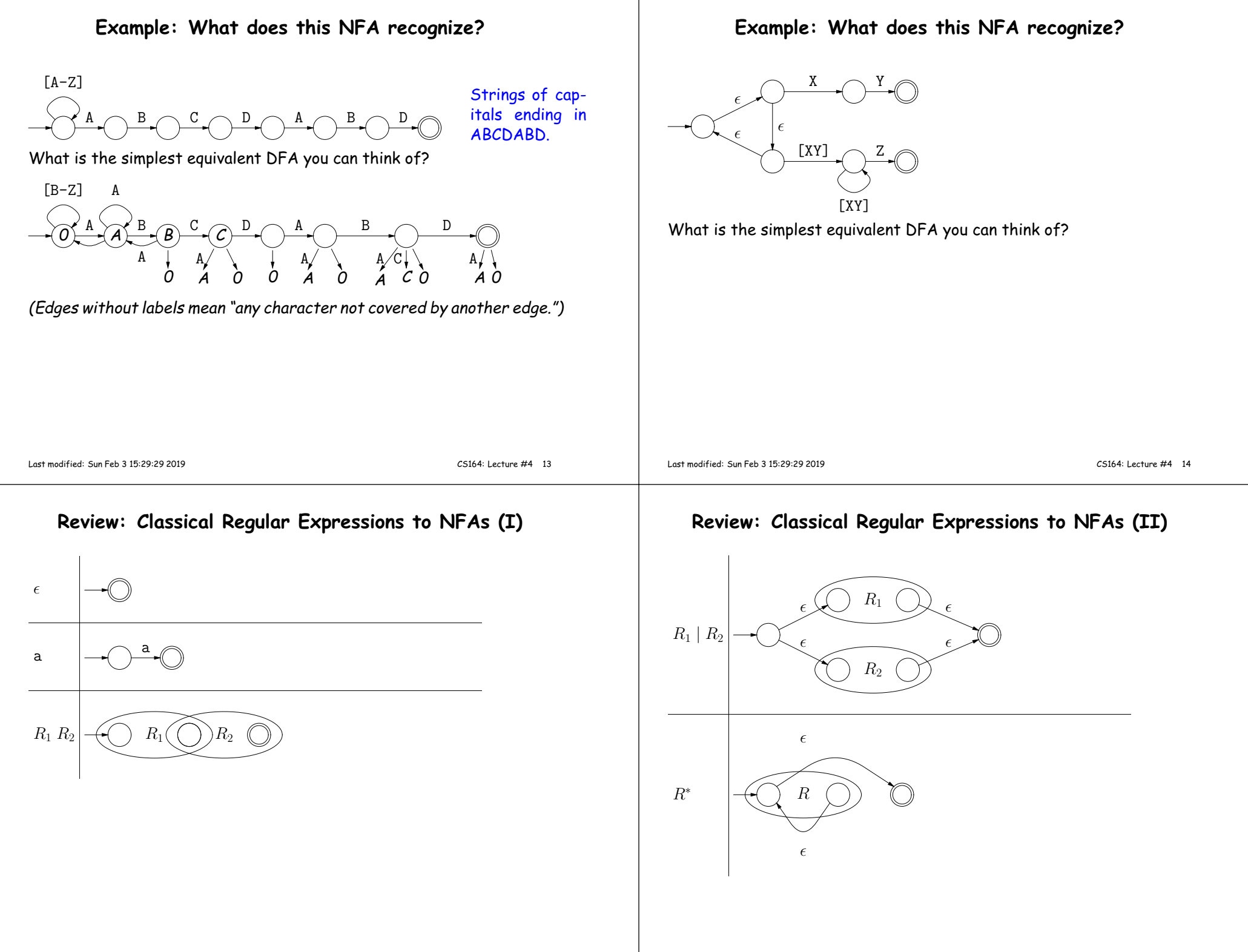

#### **Extensions?**

- $\bullet$  How would you translate  $\phi$  (the empty language, containing no strings) into an FA?
- How could you translate 'R?' into an NFA?
- How could you translate 'R+' into an NFA?
- $\bullet$  How could you translate  $|R_1|R_2|\cdots|R_n'$  into an NFA?

## **Example of Conversion**

How would you translate ((ab)\*|c)\* into an NFA (using the construction above)?

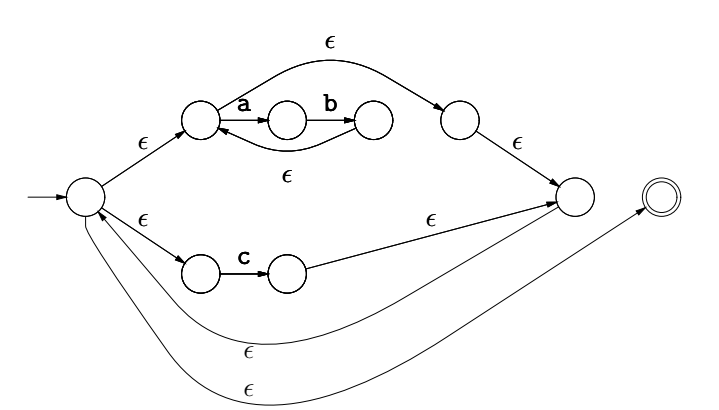

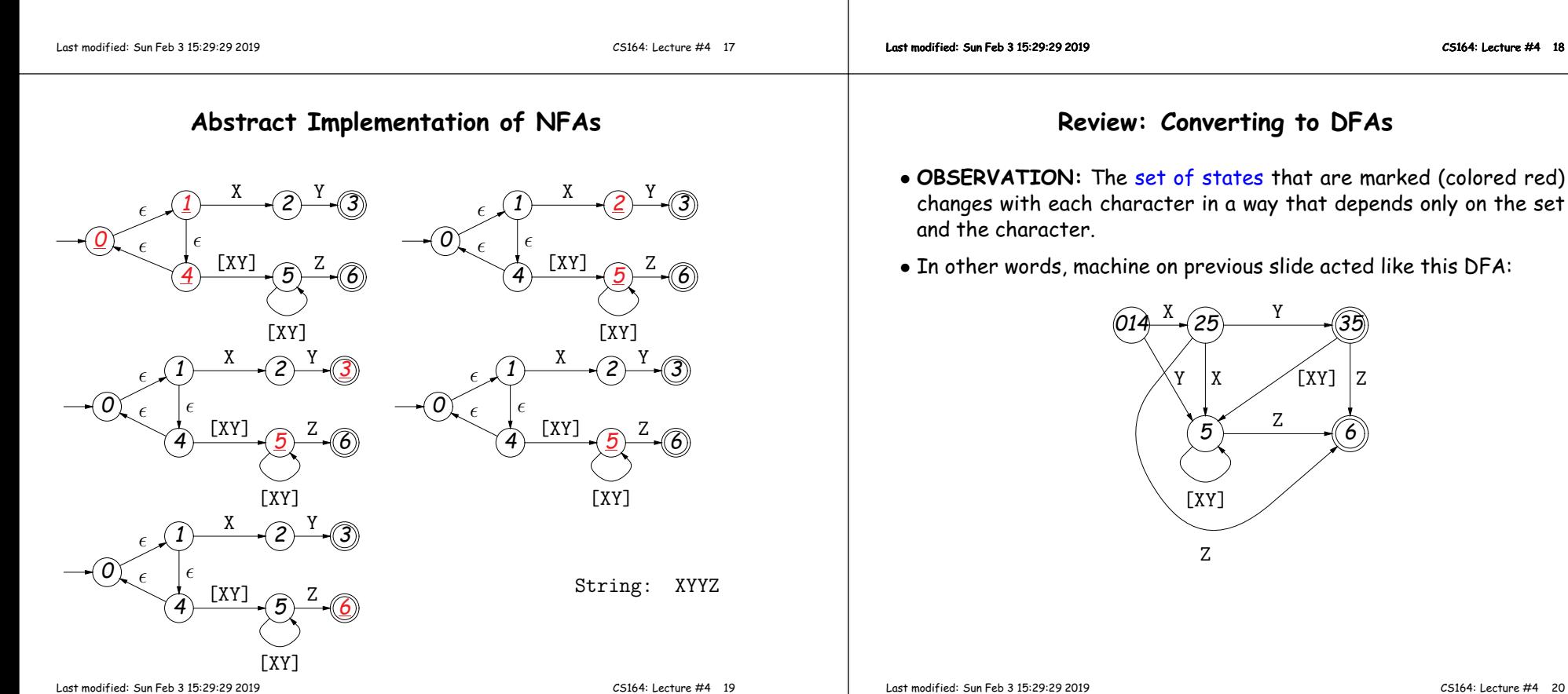

## **DFAs as Programs**

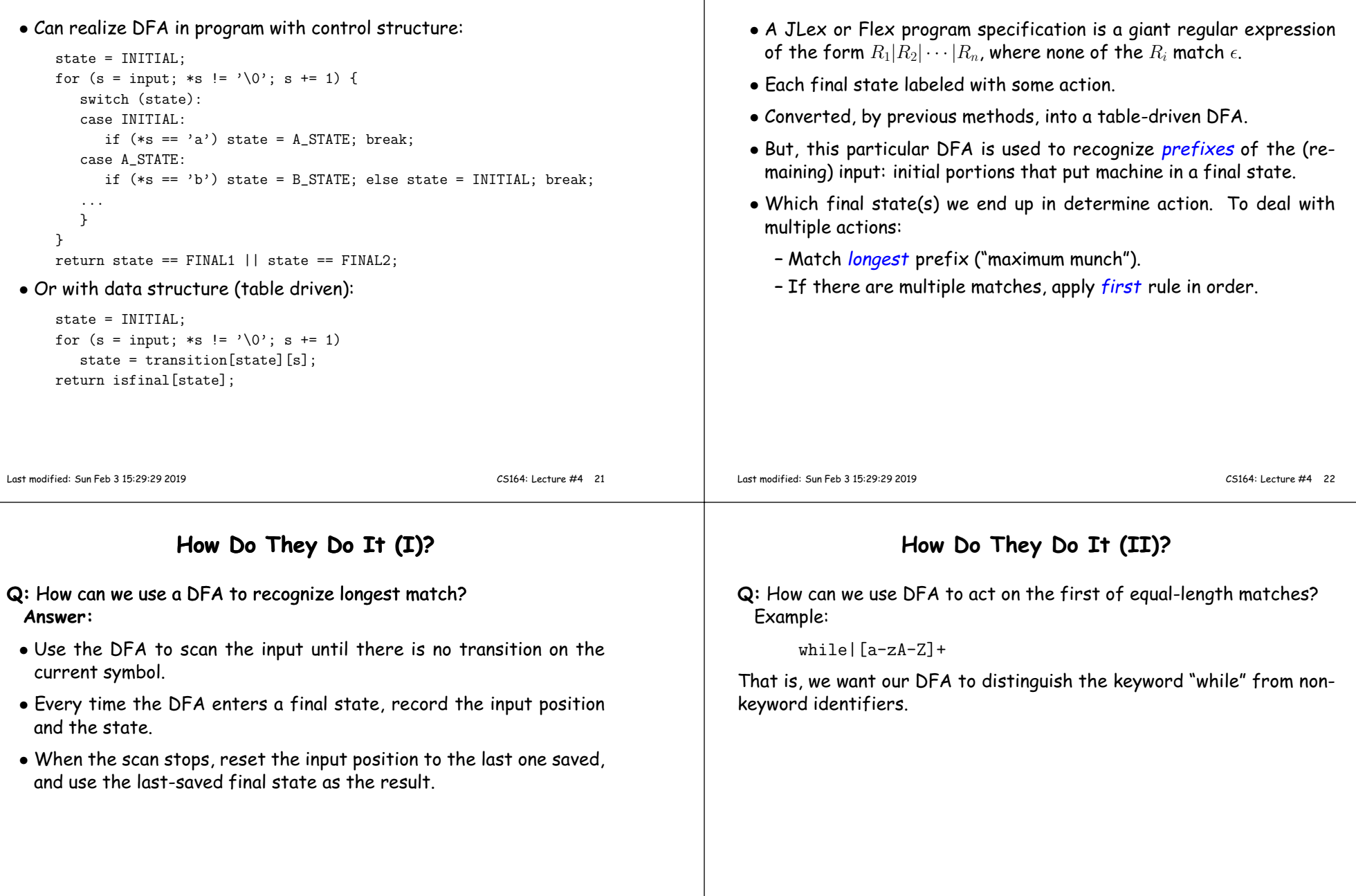

**What JLex and Flex Do**

# **How Do They Do It (II)?**

Q: How can we use DFA to act on the first of equal-length mat Example:

while|[a-zA-Z]+

That is, we want our DFA to distinguish the keyword "while" fr keyword identifiers.

**Answer:**

- 1. The NFA for patterns of the form  $R_1|R_2|\cdots|R_n$  may be from the NFAs for each of the  $R_i$ s.
- 2. In those NFAs, label the final state for  $R_i$  the integer  $i$ .
- 3. Take the labels of the DFA to be sets of states from the
- $\bullet$  4. When we determine the final state of the DFA, look at and find the smallest of the integer labels from step 2 am NFA states that label it.

### **How Do They Do It (III)?**

**Q:** How can we use a DFA to handle the  $R_1/R_2$  pattern (matches just  $R_1$  but only if followed by  $R_2$ , like  $R_1$ (?= $R_2$ ) in Python)? **Answer:**

- $\bullet$  Construct the NFAs for  $R_1$  and  $R_2$  and glue them together to get an NFA for  $R_1R_2$ .
- When scanning the string, record the state and position whenever you pass through a final state of the original  $R_1$ .
- $\bullet$  When you get to a final state of the combined pattern for  $R_1R_2$ , use the last recorded final state and position for  $R_1$ .

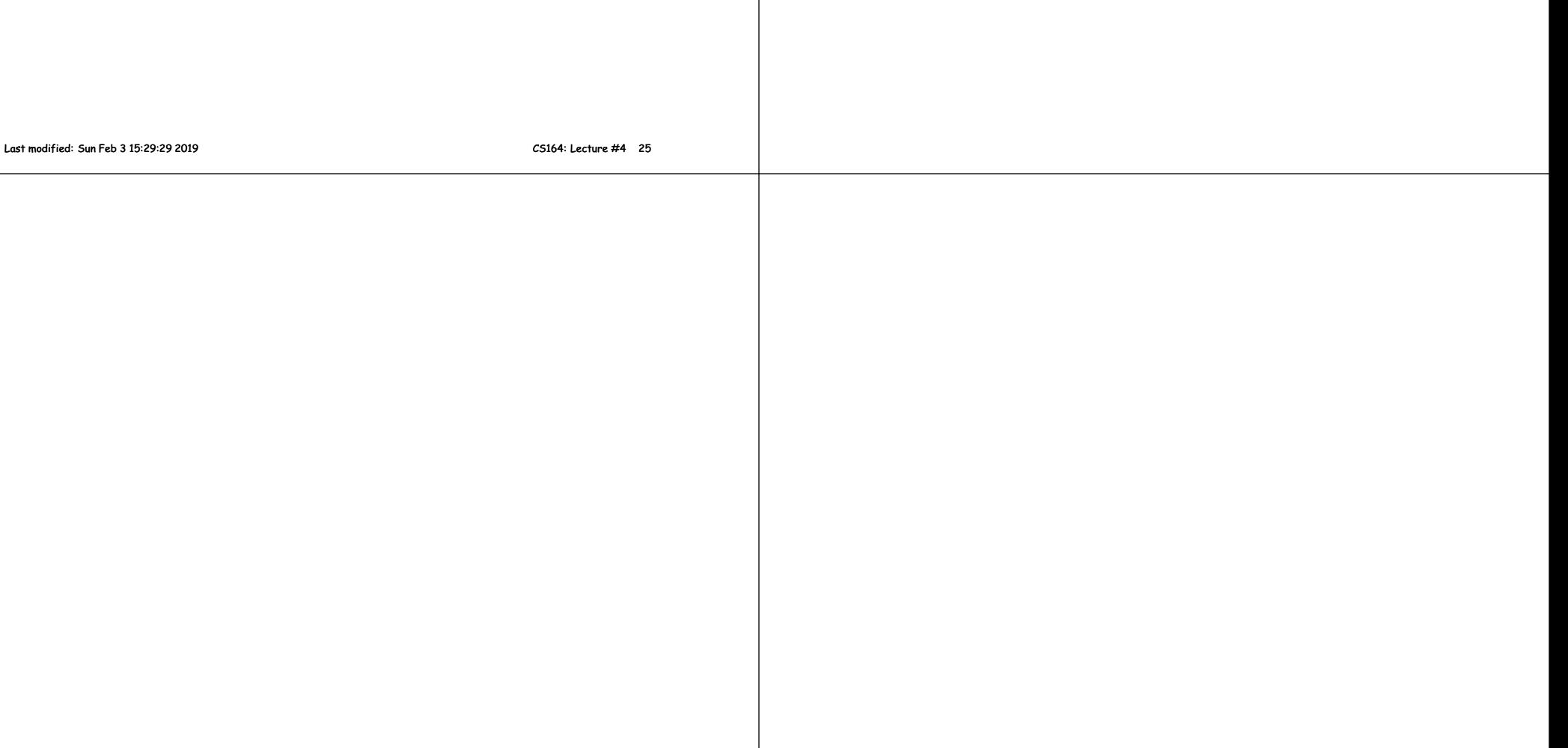